## **ICP** /

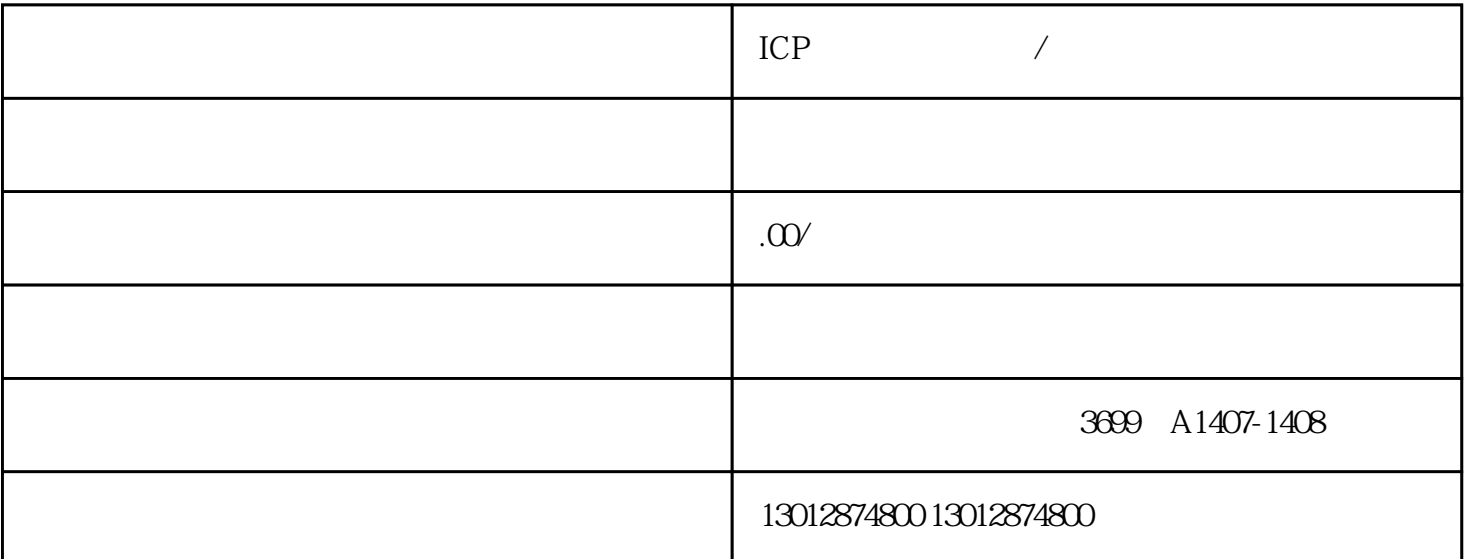

ICP /

 $\angle$ 

ICP EDI SP

 $ICP$ 

你的网站收费了吗?你的网站是否有在线交易或购买?你的网站是经营性质的吗?

## $($  ),

**BBS** 

ICP

 $100$ 

 $\overline{\phantom{a}}$ :

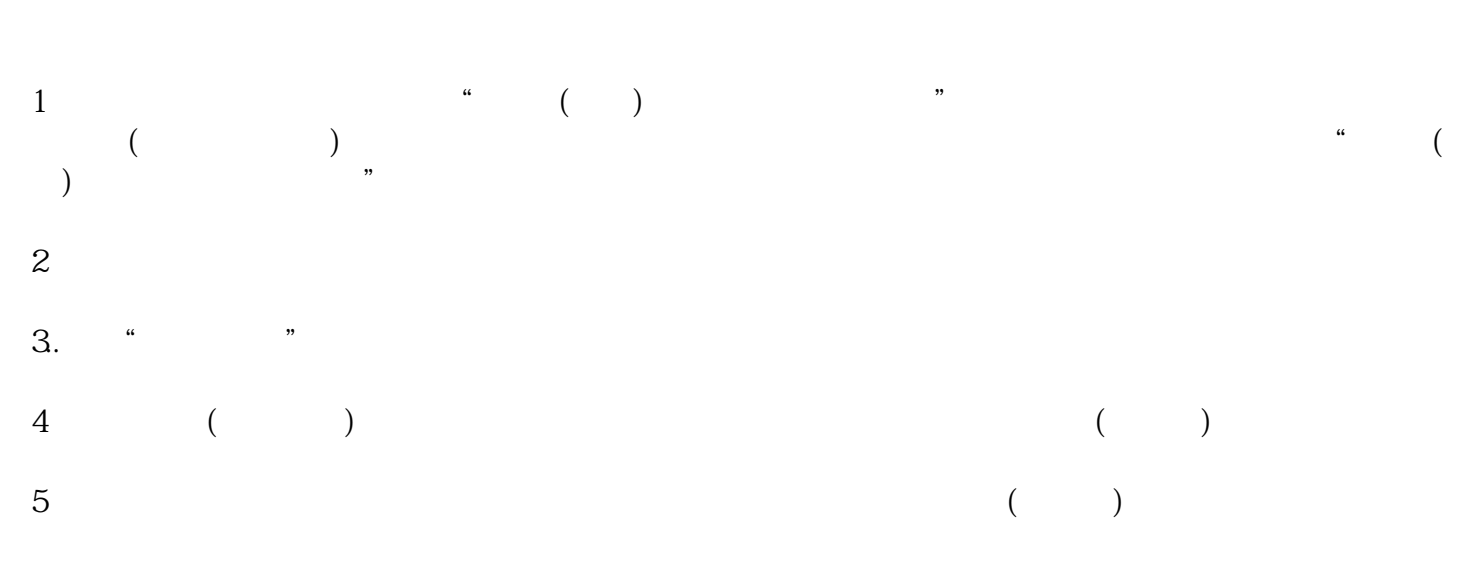

- $6\,$  $7$  $8<sub>st</sub>$
- $9$
- 
- $1$  $2 \t 3$
- $3 \sim$
- $4<sub>1</sub>$
- $*$